//This code was written to be easy to understand. //Code efficiency was not considered. //Modify this code as you see fit. //This code will output data to the Arduino serial monitor. //Type commands into the Arduino serial monitor to control the EZO-RGB. //This code was written in the Arduino 1.6.5 IDE //An Arduino MEGA was used to test this code.

## [Click here to download the \\*.ino file](https://www.atlas-scientific.com/_files/code/ino_files/arduino_Mega_RGB_sample_code.zip)

String inputstring = ""; String sensorstring = ""; boolean input\_string\_complete = false; boolean sensor\_string\_complete = false; //a string to hold incoming data from the PC //a string to hold the data from the Atlas Scientific product //have we received all the data from the PC //have we received all the data from the Atlas Scientific product

void setup() { Serial.begin(9600); Serial3.begin(9600); inputstring.reserve(10); sensorstring.reserve(30); }

//set up the hardware //set baud rate for the hardware serial port\_0 to 9600 //set baud rate for software serial port\_3 to 9600 //set aside some bytes for receiving data from the PC //set aside some bytes for receiving data from Atlas Scientific product

void serialEvent() { inputstring = Serial.readStringUntil(13); input\_string\_complete = true; }

//if the hardware serial port\_0 receives a char //read the string until we see a <CR> //set the flag used to tell if we have received a completed string //from the PC

void serialEvent3() { sensorstring = Serial3.readStringUntil(13); sensor\_string\_complete = true; }

//if the hardware serial port\_3 receives a char //read the string until we see a <CR> //set the flag used to tell if we have received a completed string //from the PC

void loop() {

if (input\_string\_complete == true) {

```
 Serial3.print(inputstring); 
  Serial3.print('\r'); 
  inputstring = ""; 
  input_string_complete = false;
 }
```
//here we go...

//if a string from the PC has been received in its entirety

// int\_red= atoi(red); //uncomment this line to convert the char to an int // int\_grn= atoi(grn); //uncomment this line to convert the char to an int // int\_blu= atoi(blu); //uncomment this line to convert the char to an int

//send that string to the Atlas Scientific product //add a <CR> to the end of the string //clear the string //reset the flag used to tell if we have received a completed string //from the PC

rduino MEGA www. arduino.c c

RESET  $\mathbb{S}^3$ 

```
 if (sensor_string_complete == true) { 
    if (isdigit(sensorstring[0]) == false) { 
     Serial.println(sensorstring);
   }
    else 
    {
     print_RGB_data();
   }
   sensorstring = ""; 
    sensor_string_complete = false;
  }
}
```
//if a string from the Atlas Scientific product has been received in its entirety //if the first character in the string is a digit //send that string to the PC's serial monitor

//if the first character in the string is NOT a digit

//then call this function

//clear the string //reset the flag used to tell if we have received a completed string from //the Atlas Scientific product

```
void print_RGB_data(void) {
```

```
 char sensorstring_array[30];
 char *red; 
 char *grn; 
 char *blu; 
int int red;
 int int_grn;
 int int_blu;
```
 sensorstring.toCharArray(sensorstring\_array, 30); red = strtok(sensorstring\_array, ","); grn = strtok(NULL, ","); blu = strtok(NULL, ",");

 Serial.print("RED:"); Serial.println(red);

 Serial.print("GREEN:"); Serial.println(grn);

 Serial.print("BLUE:"); Serial.println(blu);

## //this function will pars the string

//we make a char array //char pointer used in string parsing //char pointer used in string parsing //char pointer used in string parsing //used to hold an int that is the color red //used to hold an int that is the color green //used to hold an int that is the color blue

//convert the string to a char array //let's pars the array at each comma //let's pars the array at each comma //let's pars the array at each comma

//we now print each value we parsed separately //this is the red value

//we now print each value we parsed separately //this is the green value

//we now print each value we parsed separately //this is the blue value

}

## Arduino Mega Sample Code

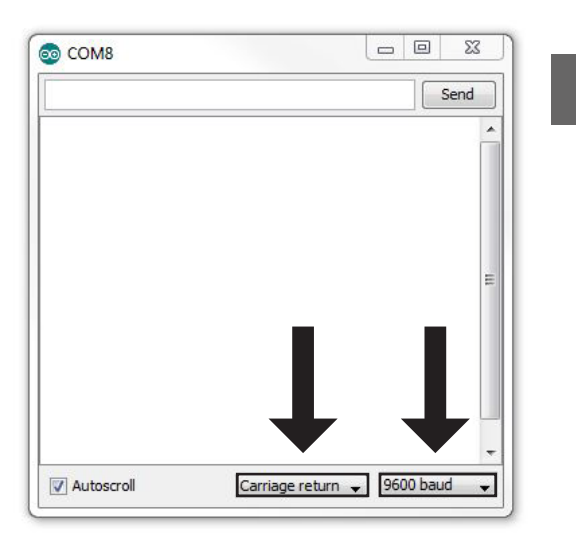

AREF GND జ 12 11 10

**NC** 

10 5  $\boldsymbol{5}$ జ 14 15

 $\overline{\phantom{a}}$ 

 $\frac{1}{2}$ P<br>2X D

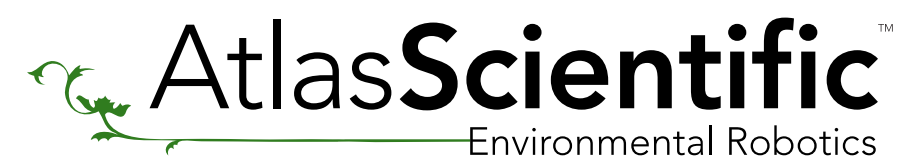

EZO-RGB<sup>™</sup> Sample Code

TX3 14 RX3 15 TX2 16 RX2 17 TX1 18 RX1 19 SDA 20 SCL 21

PWM

PWR

**COMMUNICATION** 

DIGITAL

ANALOG IN

5V GND GND VIN

I CSP